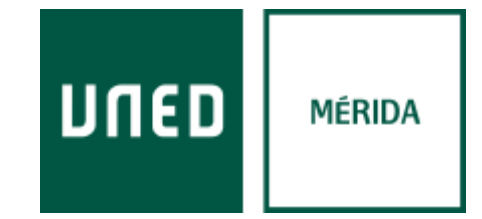

# *Acceso a aLF*

### (Cursos de Extensión Universitaria **UNED Mérida).**

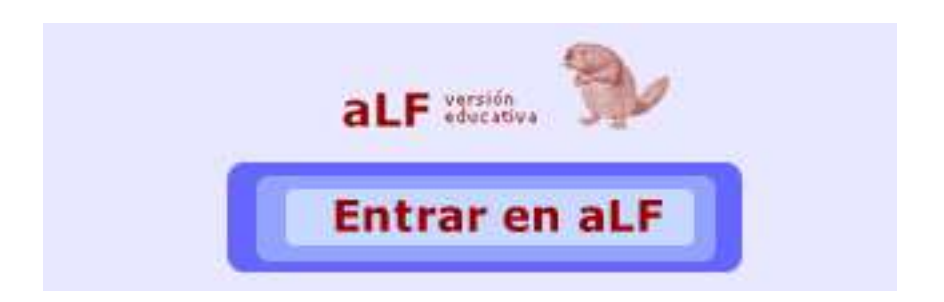

*Centro Asociado UNED* Mérida *Centro Asociado UNED* Mérida *C/ Moreno de Vargas, 10 17/02/2017 [cultural@merida.uned.es](mailto:cultural@merida.uned.es) [www.unedmerida.com](http://www.unedmerida.com/) 1*

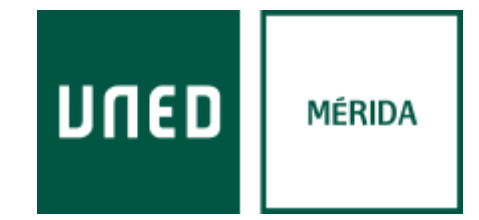

## **Índice**

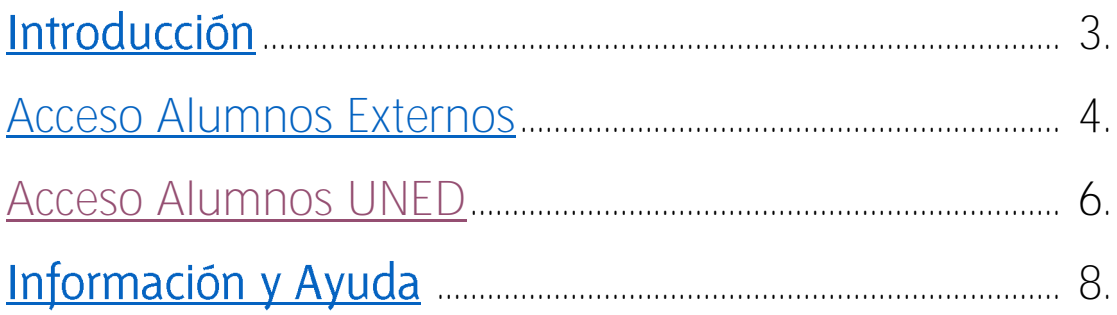

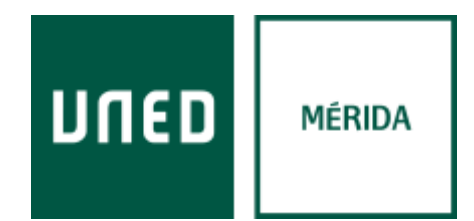

#### **Introducción**

*aLF es una plataforma educativa para el aprendizaje y el trabajo colaborativo*  en-línea, que permite ofrecer y recibir formación, gestionar y compartir documentos, crear comunidades temáticas (y participar en otras ya creadas), además de realizar proyectos en-línea a través de los distintos entornos virtuales de aprendizaje que ofrece. Está desarrollada específicamente para la comunidad de profesores y estudiantes de la UNED, aunque es también accesible al público en general en ciertas condiciones.

*Su nombre es un acrónimo del lema "Aprende, coLabora, Forma", y se viene* desarrollando desde el año 2000 por Innova, grupo de I+D dentro de la Sección de Innovación de la UNED, a partir de la plataforma de código abierto DotLearn, del *Instituto Tecnológico de Massachusetts* (MIT).

La plataforma aLF responde al modelo de educación a distancia virtualizada de la UNED a través de los nuevos canales electrónicos y las nuevas redes de comunicación (en especial, Internet), aunando distintas herramientas o aplicaciones de hipertexto (correo electrónico, páginas web, foros de discusión, *chat*, etc.), y ofreciendo así un soporte integrado para los procesos de *-aprendizaje de nuestra universidad.*

#### **Cómo accedo a la plataforma**

*A la plataforma se puede acceder de varias maneras dependiendo del tipo de usuario de acceso (alumno UNED*

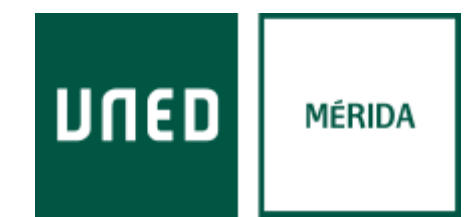

#### <span id="page-3-0"></span>**Acceso alumnos extensión:**

Para poder acceder sin ser alumno UNED tenemos que estar dados de alta en *la plataforma aLF. Cuando se realiza un curso con el Centro Asociado de UNED*  Mérida, el centro realiza el registro del alumno enviándole un correo electrónico con las instrucciones de activación de la cuenta y su contraseña.

 $E$ la plataforma se realiza  $|a|$ dirección web acceso  $\mathsf{a}$  $en$ *<https://externos.cursosvirtuales.uned.es/> introduciendo en el apartado Usuarios*  Externos nuestro correo electrónico y la contraseña facilitada por el centro.

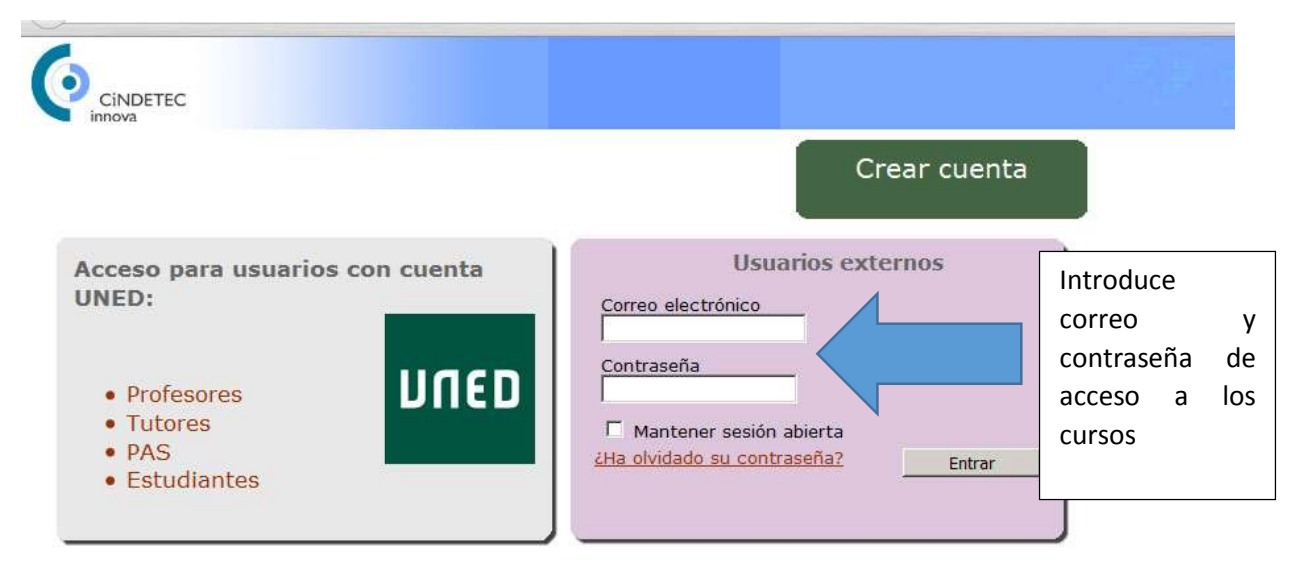

Mapa del Sitio Accesibilidad Universidad Nacional de Ed

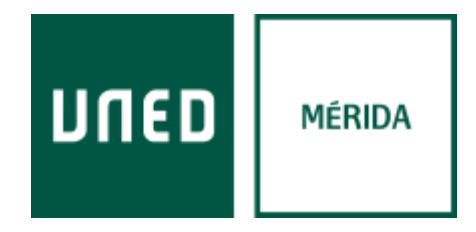

Una vez dentro accederemos a la comunidad Centro Asociado de Mérida donde *se alojan los cursos del Centro*

<span id="page-4-0"></span>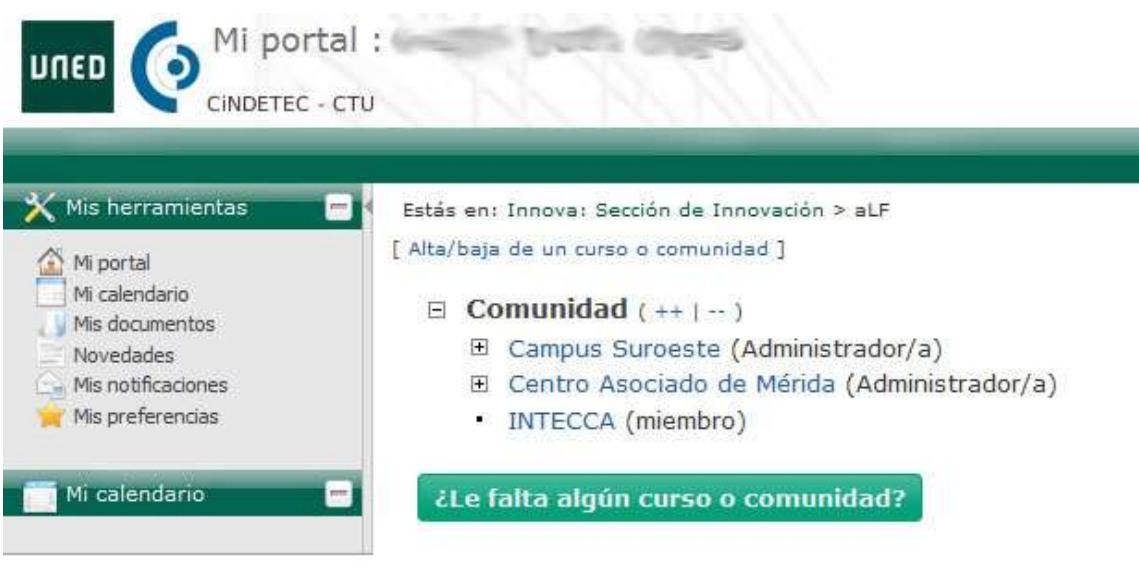

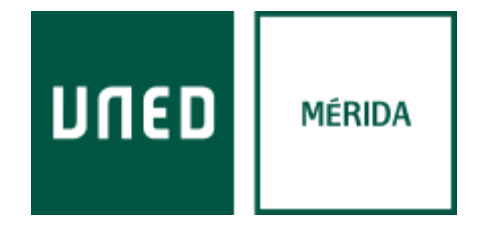

#### *Acceso Alumnos UNED*

plataforma se realiza dirección web  $F$  $|a|$ la acceso  $\overline{a}$  $en$ *<https://externos.cursosvirtuales.uned.es/> haciendo clic en el apartado Usuarios con cuenta UNED y posteriormente introduciendo el usuario de la UNED y su*  contraseña.

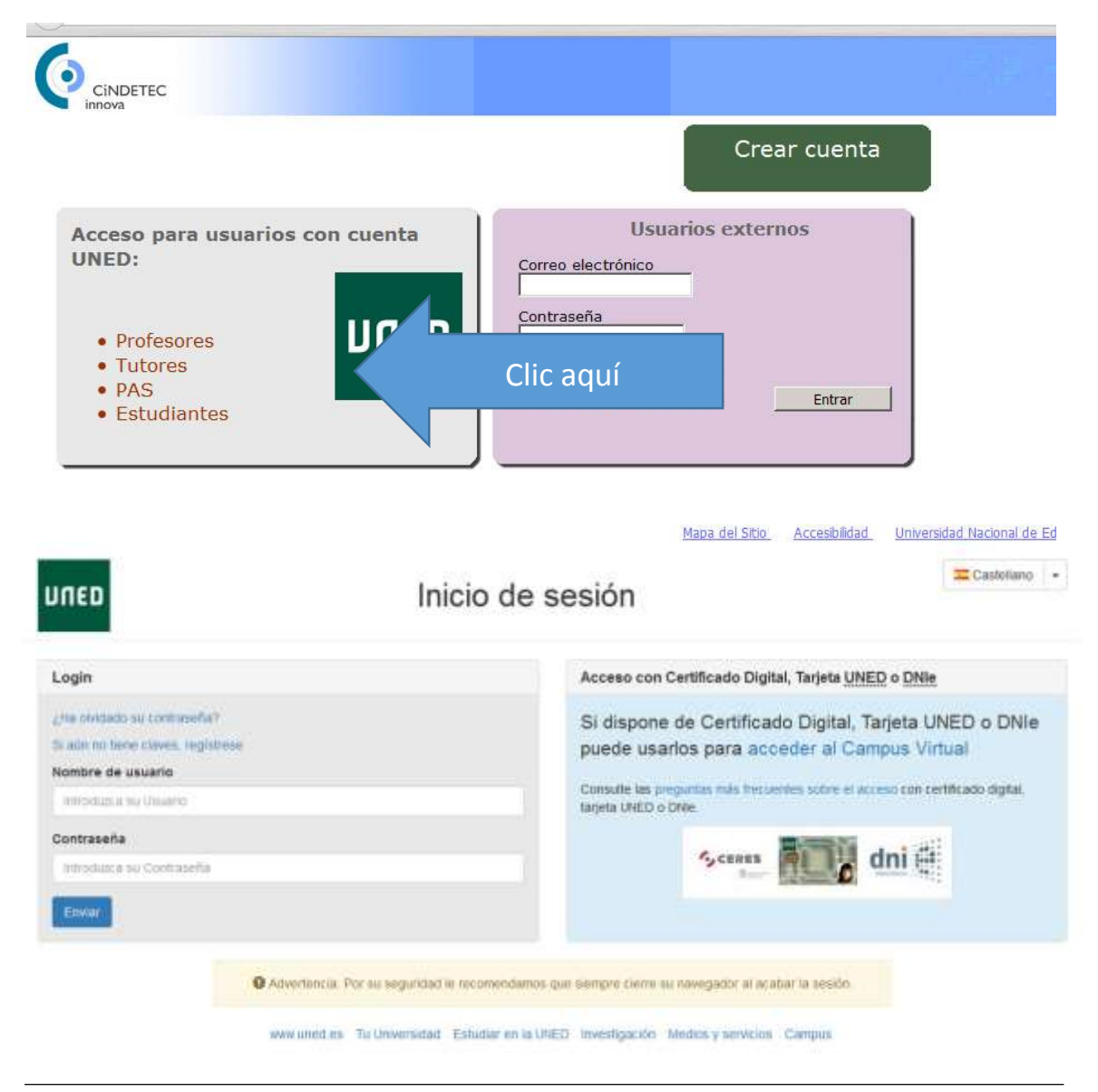

*Centro Asociado UNED* Mérida *Centro Asociado UNED* Mérida *CO C/ Moreno de Vargas, 10 17/02/2017 [cultural@merida.uned.es](mailto:cultural@merida.uned.es) [www.unedmerida.com](http://www.unedmerida.com/) 6*

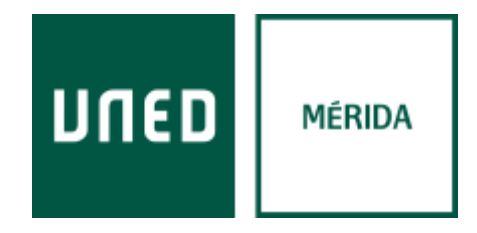

Una vez dentro accederemos a la comunidad Centro Asociado de Mérida donde *se alojan los cursos del Centro*

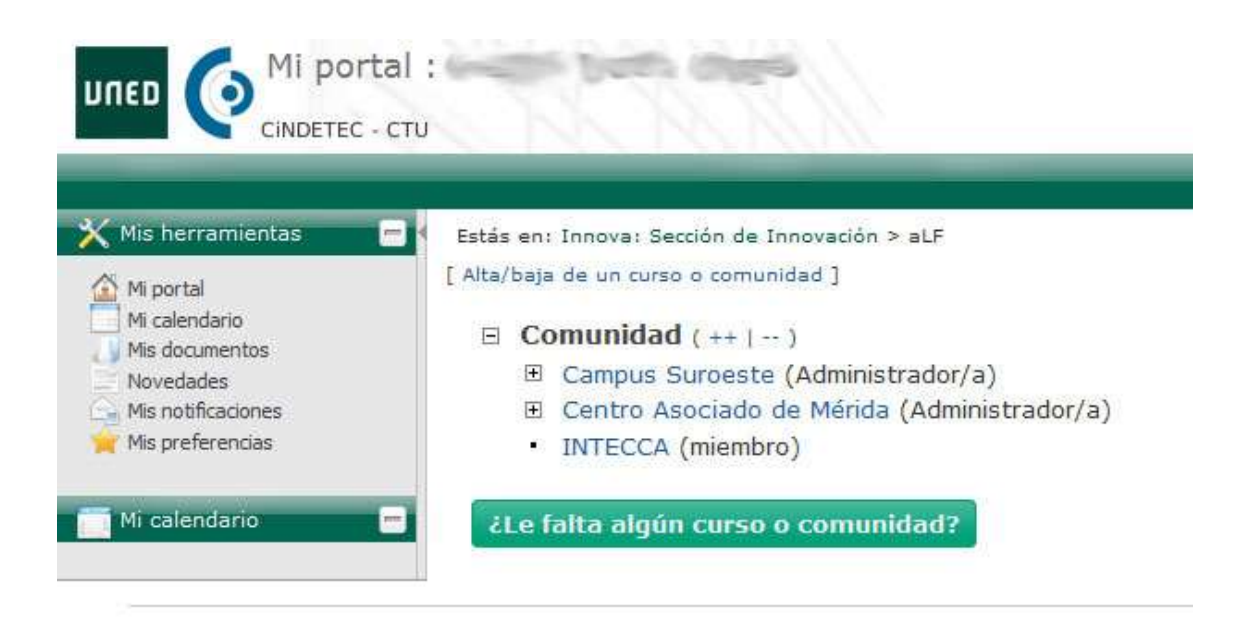

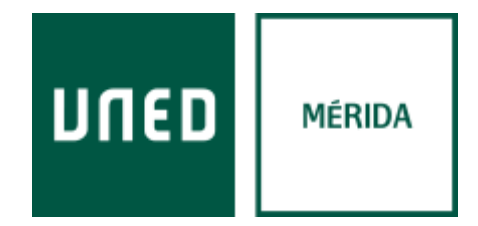

*o desde el portal de la UNED accediendo a Comunidades aLF aLF Comunidades y* Cursos Externos → Comunidad → Centro Asociado UNED Mérida

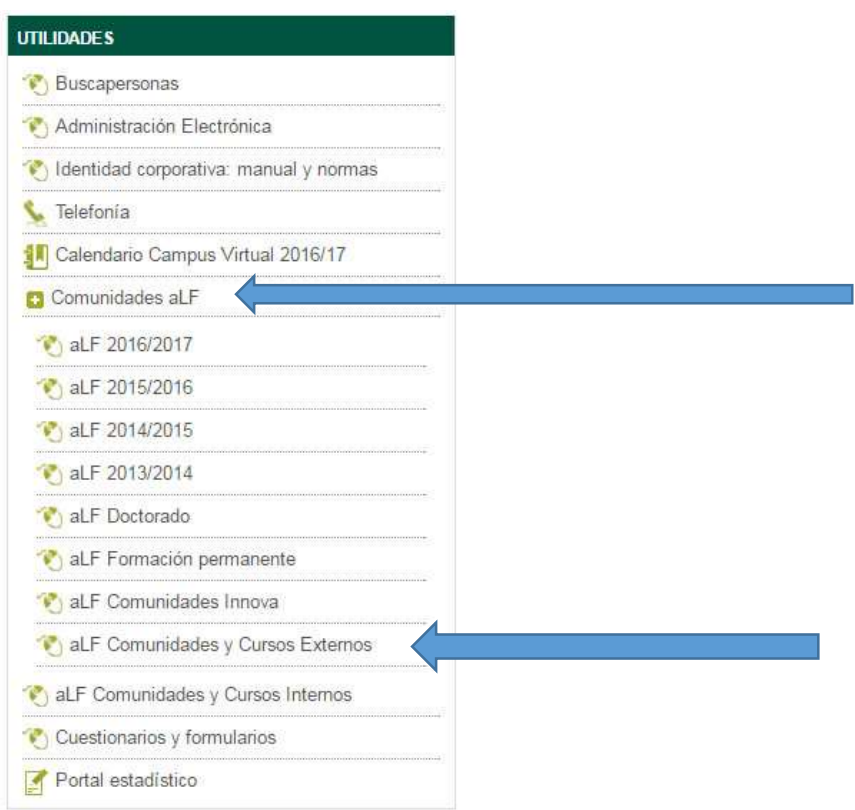

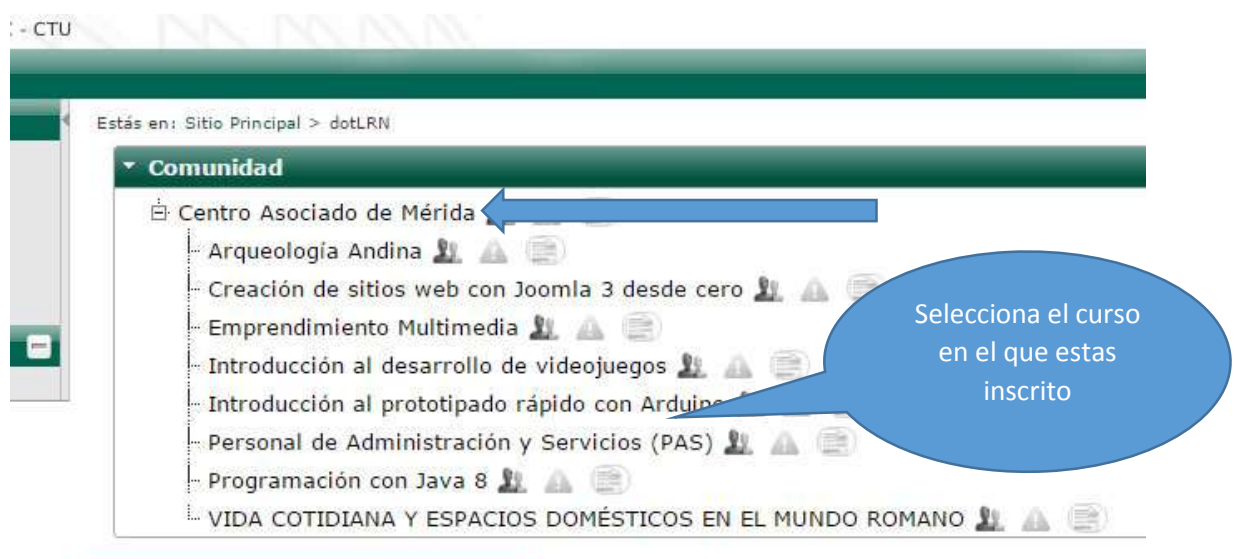

*Centro Asociado UNED Mérida Centro Asociado UNED Mérida Mérida Centro Asociado UNED Mérida C/ Moreno de Vargas, 10 17/02/2017 [cultural@merida.uned.es](mailto:cultural@merida.uned.es) [www.unedmerida.com](http://www.unedmerida.com/) 8*

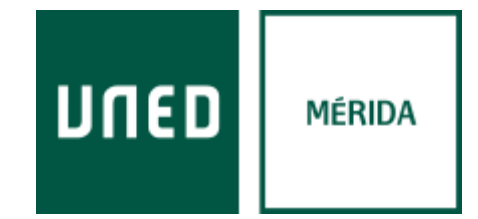

#### Para más información y ayuda:

#### UNED Mérida Extensión Universitaria

*c/ Moreno de Vargas, 10* 06800 Mérida

*Telf.: 924 315050/11*

*Mail: [cultural@merida.uned.es](mailto:cultural@merida.uned.es)*

*Web: [www.unedmerida.com](http://www.unedmerida.com/)*

*Web: [www.ayuda-usuario.unedmerida.com](http://www.ayuda-usuario.unedmerida.com/)*

#### Servicios Informáticos UNED Mérida

*c/ Moreno de Vargas, 10* 06800 Mérida

*Telf.: 924 304652*

*Mail: [admin.web@merida.uned.es](mailto:admin.web@merida.uned.es)*

*Web: [www.unedmerida.com](http://www.unedmerida.com/)*

*Web: [www.ayuda-tic.unedmerida.com](http://www.ayuda-tic.unedmerida.com/)*